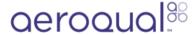

# Clean compressor cassette

Written By: Tanya Taylor

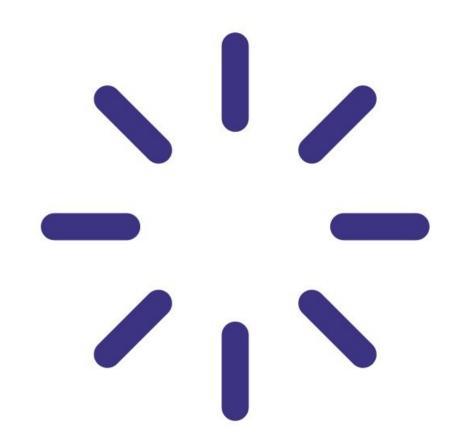

#### **INTRODUCTION**

Dirt and debris can accumulate in the compressor cassette, affecting air flow through the cassette and leading to overheating of the compressor and reduced efficiency of the thermal management system.

Keeping the compressor clean is an important part of thermal management system maintenance.

Monitors installed in environments with high amounts of airborne dirt and dust need more frequent cleaning.

To understand how often you should perform this service activity, click here.

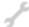

# **TOOLS:**

- Light brush (1)
- Cloth (1)

## Step 1 — Enter service mode

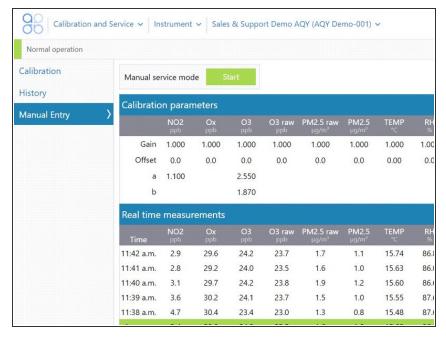

 Enter service mode so any fluctuations in the data caused from this activity can be excluded from air quality reports.

#### Step 2 — Clean tank and wires

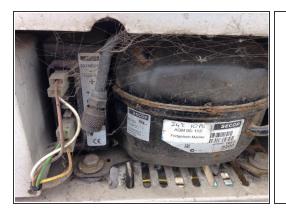

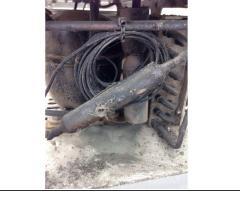

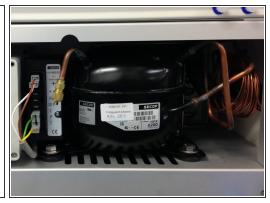

• Use a damp cloth to wipe the compressor tank and copper lines.

## Step 3 — Clean condenser fins

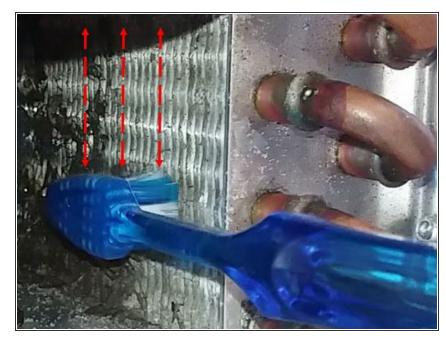

- Use a small long handled brush to gently clean the condenser fins from top to bottom in short downward strokes parallel to the fins.
- Don't brush against the fins as this can cause the fins to bend out of shape.

#### Step 4 — Clean fan

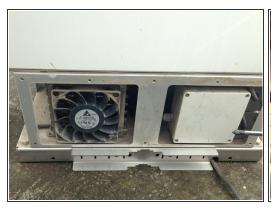

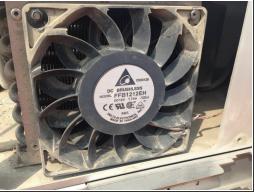

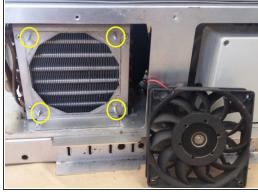

- Inspect the cooling fan at the back of the cassette.
- If the fan is dirty take the corner nuts off and carefully remove the fan.
  - Make a note of the position and orientation of the fan when you remove it.
- Carefully clean the blades of the fan with a damp cloth.
- Put the clean fan back in, making sure it's in the same position and orientation.

## Step 5 — Record in journal

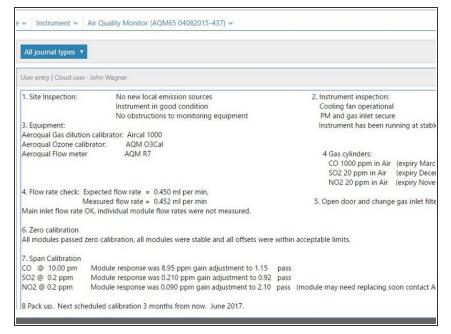

- Record this service activity in the monitor's journal.
- Exit service mode.

For further support, contact **Technical Support**.